# **Come iscriversi al test finale del corso per dirigenti sulla sicurezza nei luoghi di lavoro organizzato dall'USR Lombardia con la società Ambrostudio**

Si accede al portal[e www.ambrostudio.it](http://www.ambrostudio.it/)

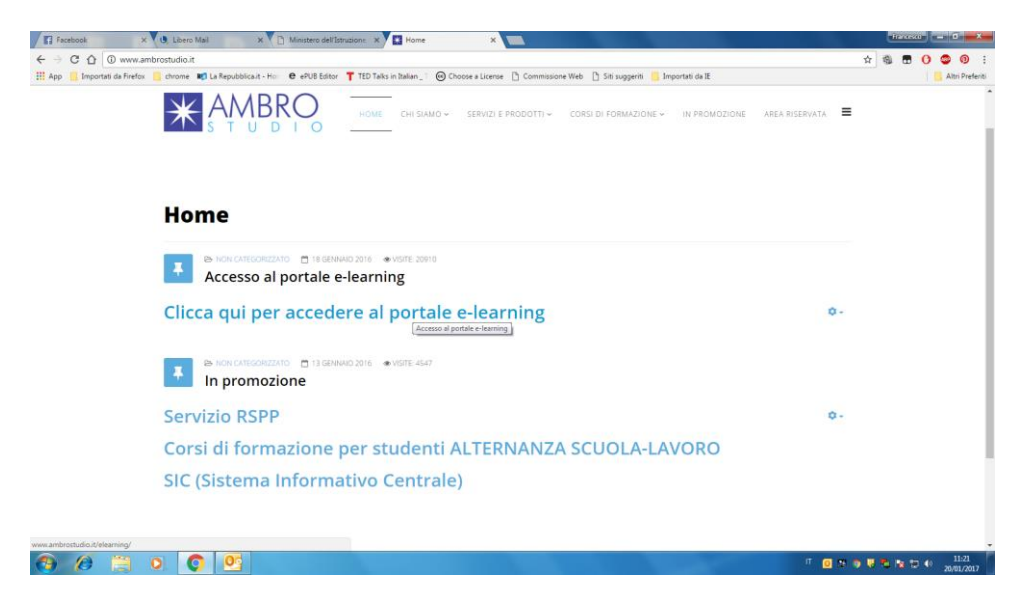

Si clicca su "clicca qui per accedere al portale e-learning"

### Si fa il login e si accede a questa pagina

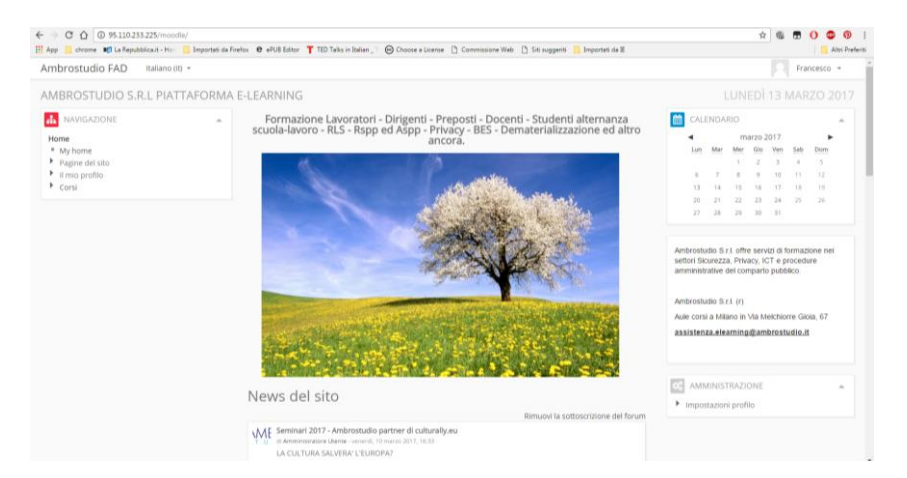

Utilizzando la barra di destra dello schermo si fa scorrere fino in fondo alla pagina e infondo all'elenco dei corsi attivati si sceglie "visualizza altro" per vedere gli altri corsi, si scegli la pagina 6

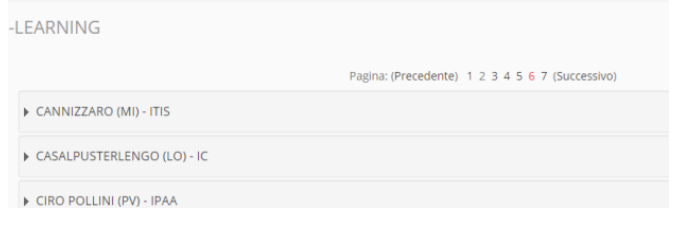

- ▶ BAROZZI IACOPO (MI) IC
- E RELGIOIOSO (PV) IC
- E RONGHI RUGGERO (EG) IIS
- **E ROBSHAM**
- E BRERA (MI) LAS
- CALASANZIO SAN GIUSEPPE (MI) IC
- CARDARELLI MASSAUA (MI) ICS
- $\triangleright$  CALVINO (MI) IC (1)
- ▶ CALVINO (MI) IIS
- CARLO CATTANEO (MI) IIS
- ▶ CASTEGGIO (PV) IC

#### Visualizza altro

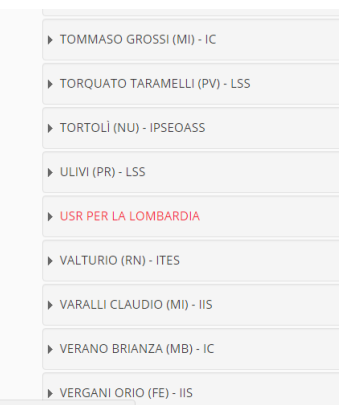

E nell'elenco si individua il corso "USR PER LA LOMBARDIA" e si arriva alla pagina in cui è possibile scegliere il corso

# Cliccandoci sopra si accede alla pagina dove ci si può iscrivere al test

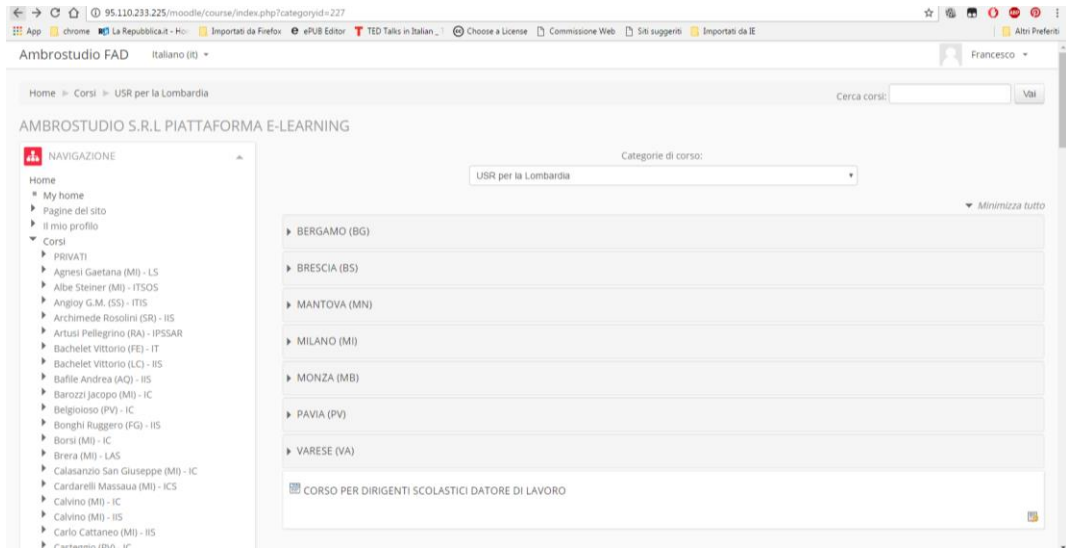

## Scegliendo la città si avranno a disposizioni le diverse opzioni previste

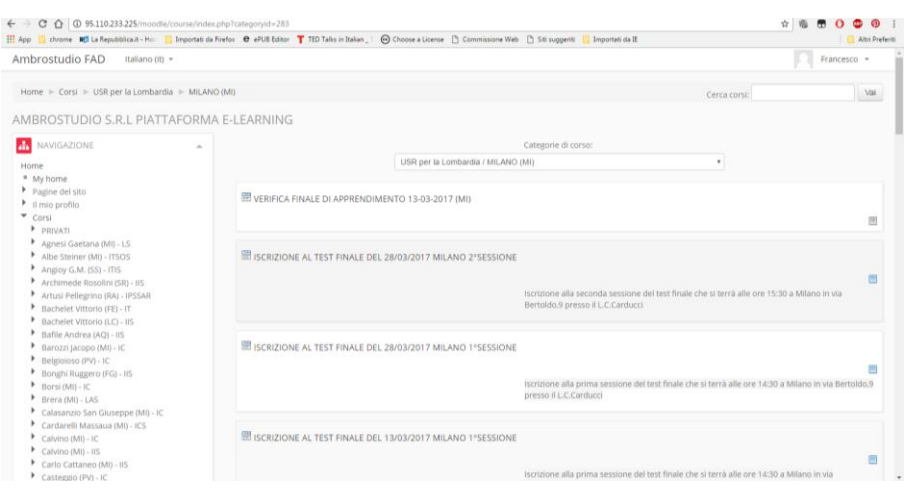